Linksys Re1000 Wireless-n Range Extender Setup **[Instructions](http://afiles.ozracingcorp.com/document.php?q=Linksys Re1000 Wireless-n Range Extender Setup Instructions)** >[>>>CLICK](http://afiles.ozracingcorp.com/document.php?q=Linksys Re1000 Wireless-n Range Extender Setup Instructions) HERE<<<

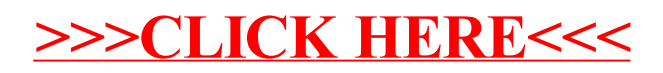